## **Distance Education**

- [Zoom](https://howto.cs.uchicago.edu/techstaff:zoom)
- [Panopto](https://howto.cs.uchicago.edu/techstaff:panopto)
- [iPads](https://howto.cs.uchicago.edu/techstaff:distanceipad)

From: <https://howto.cs.uchicago.edu/>- **How do I?**

Permanent link: **<https://howto.cs.uchicago.edu/techstaff:distanceed?rev=1584631579>**

Last update: **2020/03/19 10:26**

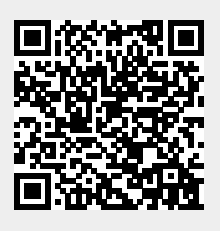